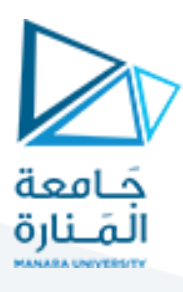

المؤشرات

#### **CURSORS**

#### **الهدف من المؤشرات:**

**تسمح المؤشرات بالمرور على نتائج تعليمة Select سطرا سطرا ، ومن أجل كل سطر من األسطر يمكن إجراء معالجة محددة.**

**تعريف المؤشرات:**

**الصيغة النظامية لتعريف مؤشر وفق معيار 92 -SQL هي على الشكل التالي:**

DECLARE *cursor\_name* [ INSENSITIVE ] [ SCROLL ] CURSOR

FOR *select\_statement* 

[ FOR { READ ONLY | UPDATE [ OF *column\_name* [ **,**...*n* ] ] } ]

**الصيغة الممددة لتعريف مؤشر هي على الشكل التالي:**

DECLARE *cursor\_name* CURSOR

[ LOCAL | GLOBAL ]

[ FORWARD\_ONLY | SCROLL ]

[ STATIC | KEYSET | DYNAMIC | FAST\_FORWARD ]

[ READ\_ONLY | SCROLL\_LOCKS | OPTIMISTIC ]

[ TYPE\_WARNING ]

FOR *select\_statement* 

[ FOR UPDATE [ OF *column\_name* [ **,**...*n* ] ] ]

**سوف نستخدم الصيغة الممددة لتعريف مؤشر لذلك سوف نقوم بشرح البنية الثانية:**

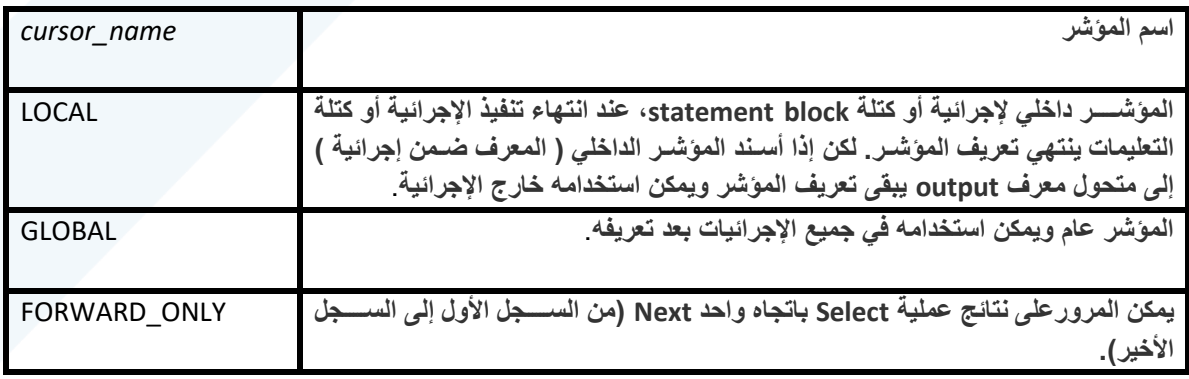

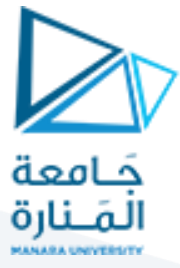

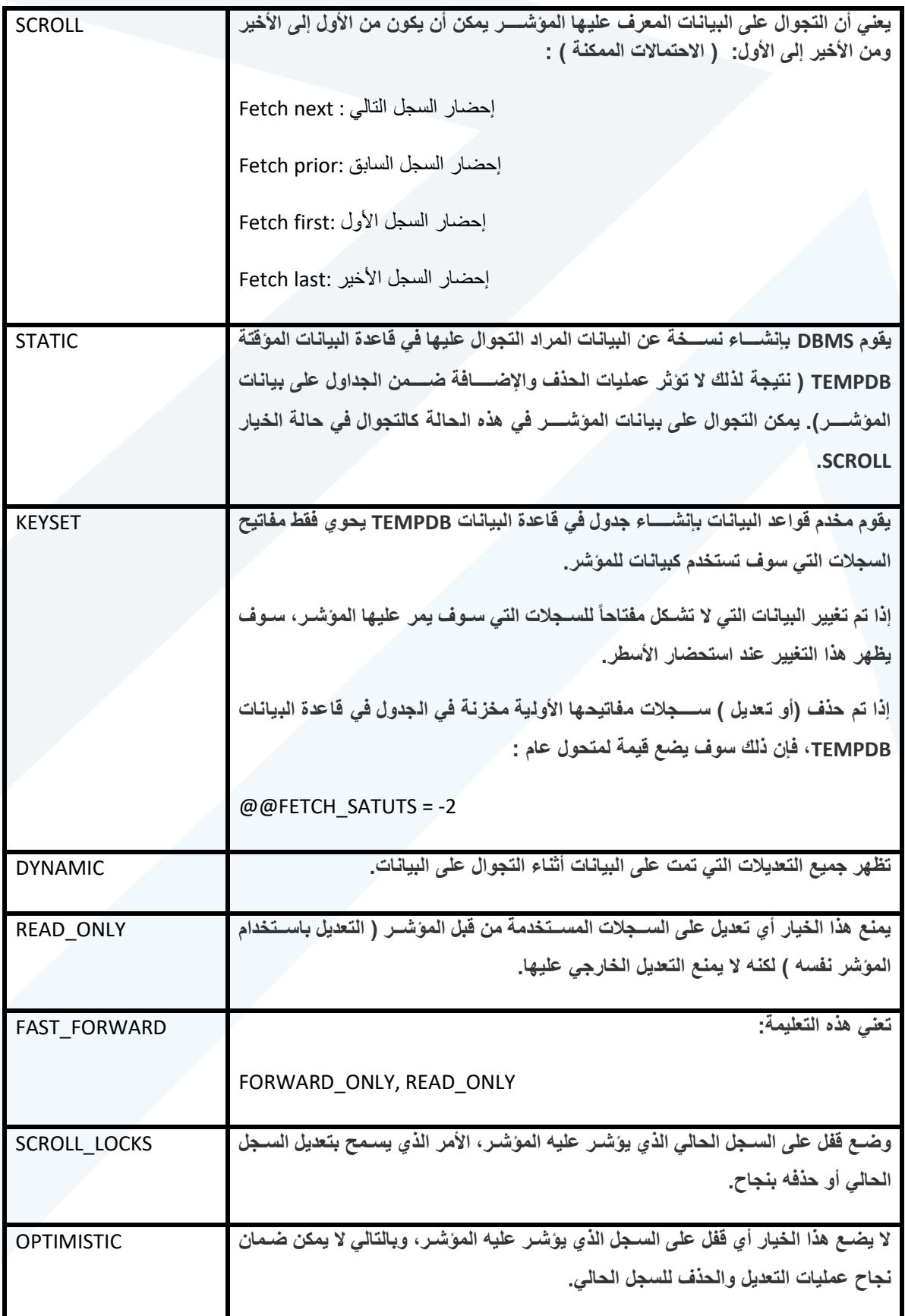

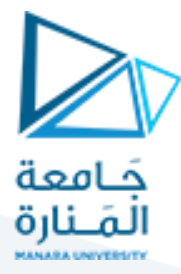

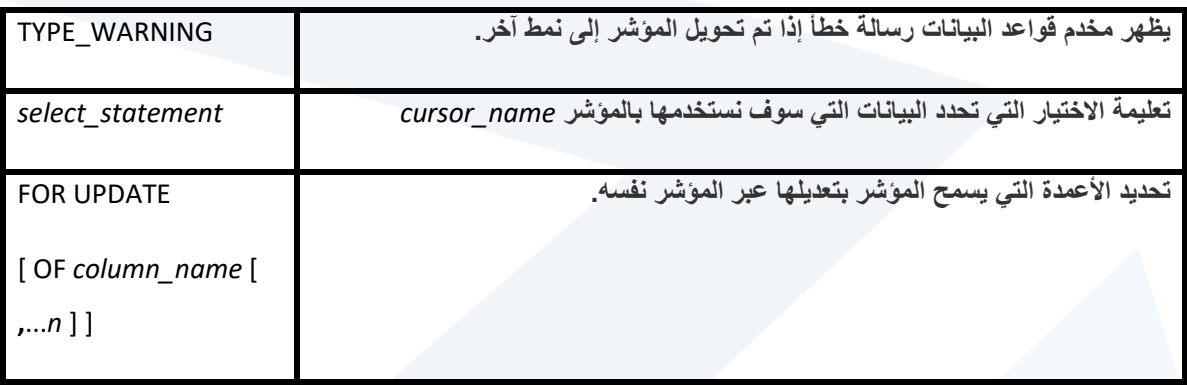

**مالحظات**: **بعد تعريف أي مؤشر :**

**.1 يجب فتح المؤشر ابل استخدامه:**

Open *cursor\_name*

- **.2 يتم إحإار السجل التالي باستخدام التعليمة :**
- **.3 يتم إحإار السجل السابق باستخدام التعليمة:**

Fetch prior from *cursor\_name*

**.4 يتم إحإار السجل األول باستخدام التعليمة:**

Fetch first from *cursor\_name*

Fetch next from *crusor\_name*

**.5 يتم إحإار السجل األخير باستخدام التعليمة:**

Fetch last from *cursor\_name*

- **.6 عند إحإررار سررجل باسررتخدام إحدا التعليمات السررابقة يجب دوما فحص ايمة المتحول SATTUS\_FETCH@@، فإذا كانت 2- هذا يعني أن السجل ال يمكن إحإاره إما ألنه اد عدل أو ألنه اد حذف.** 
	- **.7 تنتهي عملية إحإار السجالت عندما تصبح ايمة المتحول 0 <> STATUS\_FETCH@@.**
		- **.8 عند االنتهاء من استخدام المؤشر يجب تحرير المؤشر باستخدام التعليمات التالية:**

Close *cursor\_name*

Deallocate *cursor\_name*

### **مثال 9**

ســوف نقوم في المثال التال*ي* بتعريف مؤشــر يحضــر اســم الموظف وكنيته ومن ثم يطبع الاســم الكامل للموظف من قاعدة **البيانات northwind.**

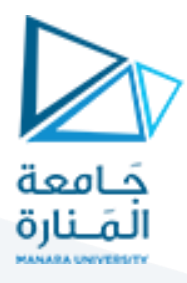

#### use northwind

go

declare @fname varchar(20)

declare @lname varchar(20)

declare @msg varchar(255)

declare cur cursor for

select

firstname,

lastname

from

employees

order by firstname, lastname

open cur

fetch next from cur into @fname, @lname

while @@fetch\_status = 0

begin

```
if @@fetch_status <> -2
```
begin

set @msg = @fname + ' ' + @lname

print @msg

end

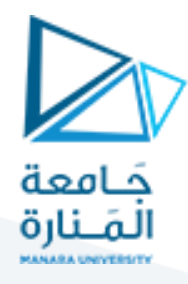

fetch next from cur into @fname, @lname

end

close cur

deallocate cur

### **مثال :10**

**سوف نقوم في هذا المثال باستخدام المؤشرات من أجل بناء تقرير. التقرير المراد بناؤه هو على الشكل التالي:**

**السطر األول يحوي اسم المؤلف:**

**مجموعة األسطر التالية هي مجموعة الكتب التي ألفها هذا المؤلف.** 

**نكرر العملية السابقة من أجل جميع المؤلفين في ااعدة البيانات pubs.**

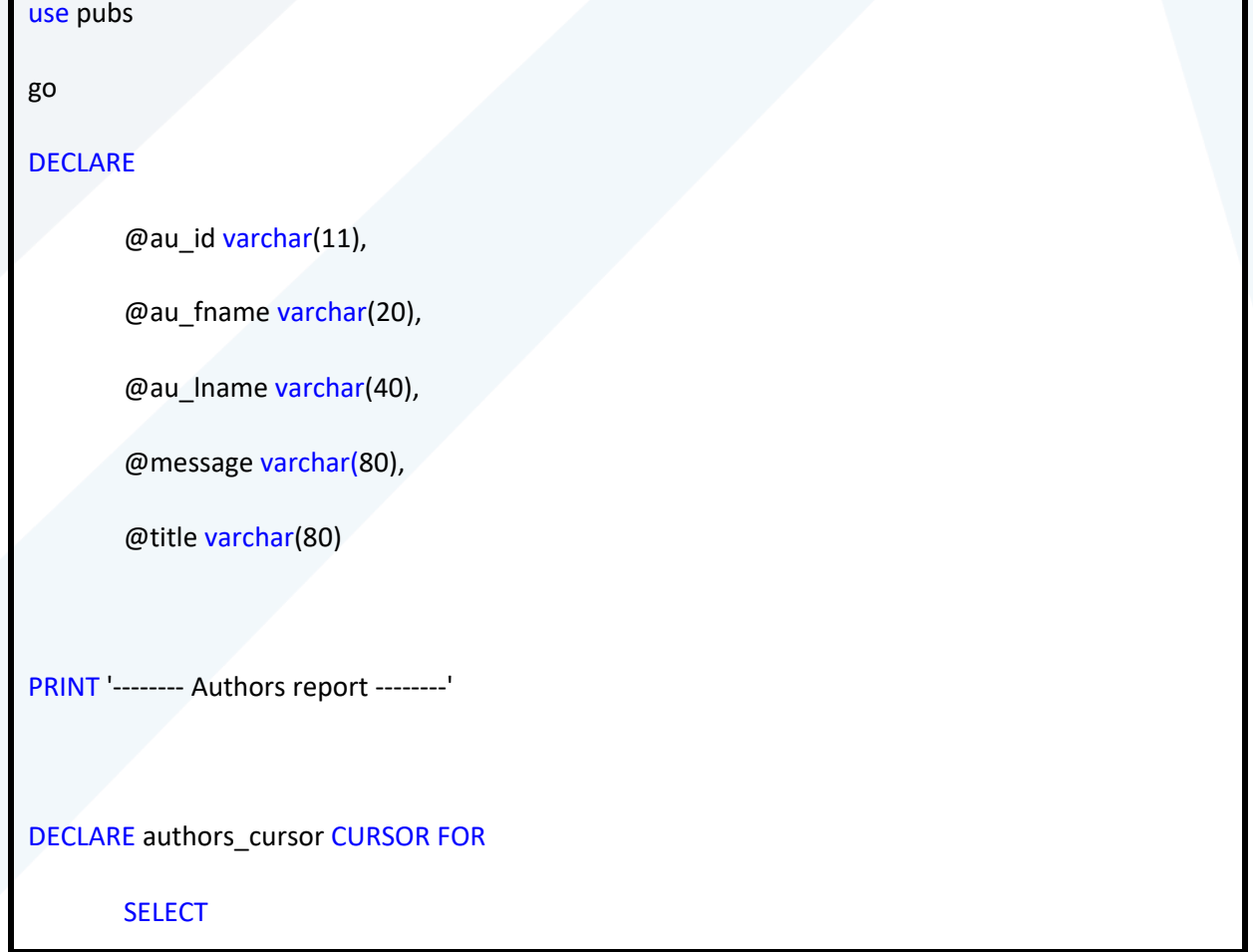

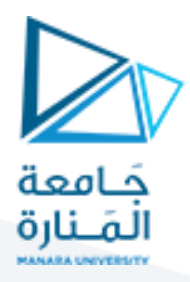

au\_id,

au\_fname,

au\_lname

#### FROM

authors

ORDER BY

au\_id

OPEN authors\_cursor

FETCH NEXT FROM authors\_cursor

INTO @au\_id, @au\_fname, @au\_lname

#### WHILE @@FETCH\_STATUS = 0

BEGIN

PRINT ' '

SELECT @message = '----- Books by Author: ' +

@au\_fname + ' ' + @au\_lname

PRINT @message

-- Declare an inner cursor based

-- on au\_id from the outer cursor.

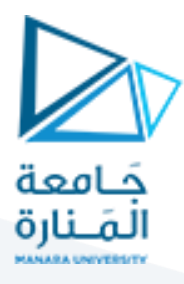

#### DECLARE titles\_cursor CURSOR FOR

SELECT t.title

FROM titleauthor ta, titles t

WHERE ta.title\_id = t.title\_id AND

ta.au\_id = @au\_id -- Variable value from the outer cursor

OPEN titles\_cursor

FETCH NEXT FROM titles\_cursor INTO @title

IF @@FETCH\_STATUS <> 0

PRINT ' <<No Books>>'

#### WHILE @@FETCH\_STATUS = 0

BEGIN

SELECT @message = ' ' + @title

PRINT @message

FETCH NEXT FROM titles\_cursor INTO @title

END

CLOSE titles\_cursor

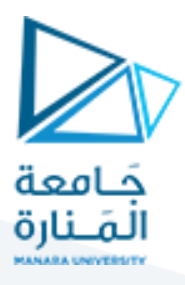

### DEALLOCATE titles\_cursor

-- Get the next author.

FETCH NEXT FROM authors\_cursor

INTO @au\_id, @au\_fname, @au\_lname

END

CLOSE authors\_cursor

DEALLOCATE authors\_cursor